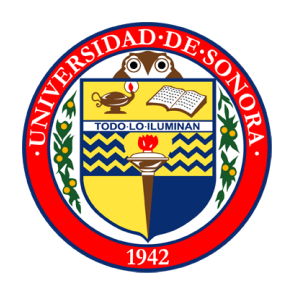

Universidad de Sonora

Campus Hermosillo

Proyecto: Desarrollo de aplicaciones multiplataforma

> Alumno: Adrián Corral Valdez

Carrera: Ingeniería en Sistemas de Información

> Tutor de prácticas: José Luis Ochoa

> > Compañía: **Cencco**

Área: Desarrollo de software

# Índice

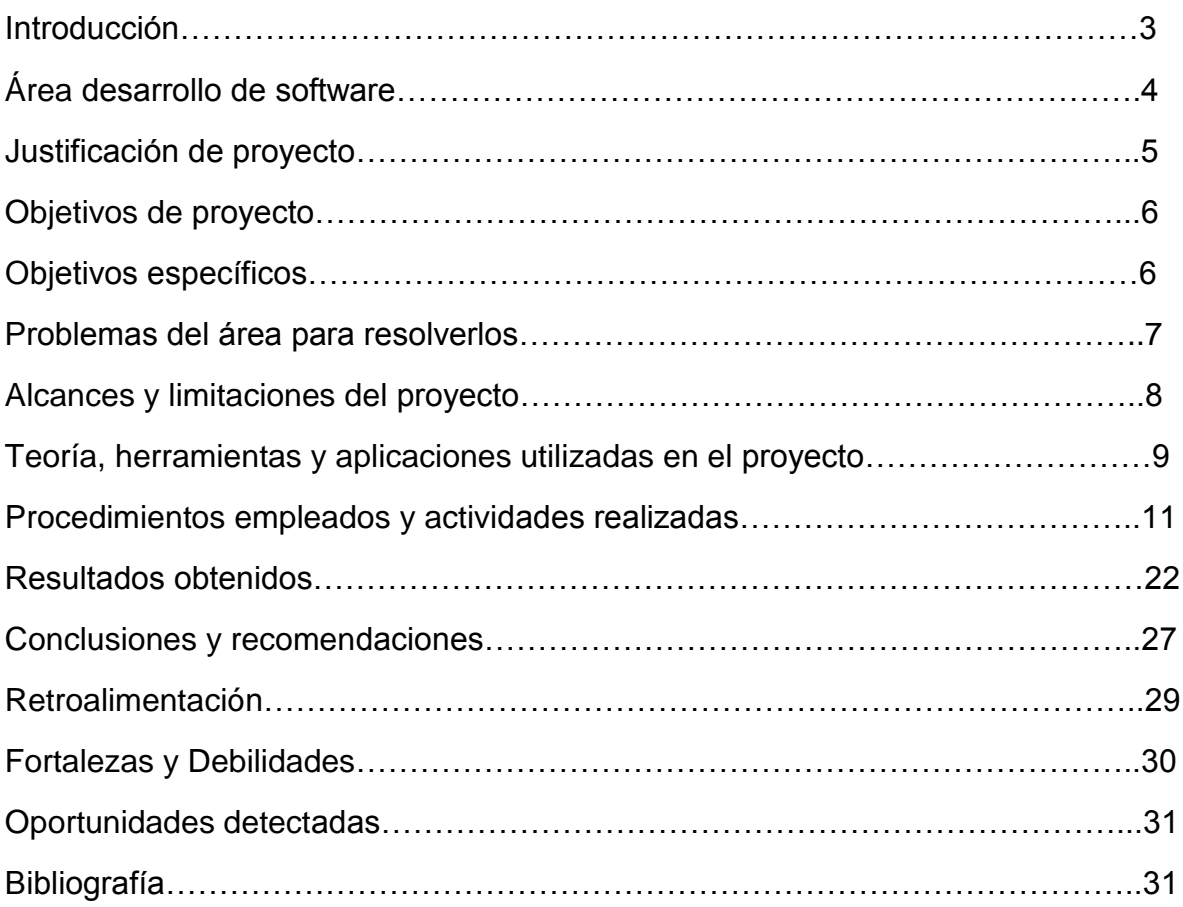

# Introducción

La finalidad de elaborar este proyecto de aplicaciones web multiplataforma, es poder satisfacer las necesidades de los todos los clientes de las empresas con las que se colabora, debido a que un gran porcentaje de las empresas no satisface el mercado móvil, el cual es uno de los mercados que está en desarrollo en esos tiempos y a los cuales las empresas deben de ponerle un gran énfasis para poder llevar a sus clientes a la mejor experiencia en sus celulares, tabletas, o algún otro accesorio móvil que no sea un computador, debido a que una gran parte de las páginas web que tienen las empresas en esta ciudad no cuentan con una página que sea diferente para los móviles, o alguna aplicación que sea exclusiva para móviles para poder darle una mejor experiencia al usuario.

Las herramientas que utilizaremos para llevar a cabo este tipo de aplicaciones serán los lenguajes de programación HTML5 + CSS3 + Javascript, con ayuda de estos tres lenguajes de programación podemos elaborar aplicaciones multiplataformas.

Después de esto se llevaran a una aplicación que se llama PhoneGap en la cual metiendo estos tres tipos de archivos antes mencionados se convierten en una aplicación ejecutable en los dispositivos móviles, tales como Android e IOS.

Las oportunidades que se detectan para este tipo de aplicaciones son bastantes debido a que la mayoría de las empresas no satisfacen las necesidades de los dispositivos móviles, eso lo vemos en las páginas web de las empresas, las cuales se ven feas en un dispositivo móvil, lo cual es ya algo obsoleto.

# Área de desarrollo de software

Las prácticas profesionales en la empresa Cencco SA de CV las lleve a cabo en el área de desarrollo de software que implementaron en esta empresa.

El área de desarrollo de software era un área prácticamente nueva, en la cual está bien equipada, cuenta con equipo novedoso, con lo que cuenta prácticamente es con 10 computadoras nuevas, con una tecnología que cumple los requerimientos, y aparte de eso cuenta con un canon en el cual se presentaban ante todos los proyectos.

En esta área llegaban los proyectos que se destinaban para esta área, nosotros nos encargábamos del análisis, diseño y programación de un software.

# Justificación del proyecto

Mi objetivo en la empresa Cencco SA de CV es el ayudar en el departamento de desarrollo de software, en la cual se desarrollan aplicaciones web multiplataforma, las cuales son muy solicitadas por las empresas hoy en día, debido a que la mayoría de los clientes potenciales para una empresa tienen un dispositivo móvil el cual utilizan constantemente, debido a esto las aplicaciones de este tipo son muy solicitadas y requeridas por medianas y grandes empresas hoy en día.

# Objetivos del proyecto

El objetivo general del proyecto es la realización de aplicaciones web multiplataforma, con esto se puede decir que la realización de una página web para la empresa no es lo único que se realiza, sino también una aplicación móvil que le proporcione una mejor experiencia al cliente.

#### Objetivos específicos

- Capacitación en lenguaje HTML5.
- > Capacitación en jQuery mobile.
- Capacitación en framework Django.
- > Creación de páginas de aterrizaje para empresas.
- Creación de aplicación multiplataforma con HTML5 + CSS3+ Javascript.
- Creación de agenda con Django + Python.

# Problemas del área para resolverlos

Los problemas principales que se encontraron en el área de desarrollo de software de la empresa Cencco, es que no contábamos con mucho personal, solo éramos 2 practicantes y dos programadores más, lo cual nos provocó que tuviéramos que llevar a cabo un trabajo muy extenso a cada uno y no existía gran margen de error, debido que volver a hacerlo llevaba tiempo.

#### **Problemas con las computadoras.**

Las computadoras de la empresa Cencco, no tenían los software instalados, lo cual fue tedioso tener que instalarlos, aparte de que dichas computadoras no tenía acceso a internet, debido a esto optamos mejor por llevar nuestras propias computadoras.

#### **Problemas con los clientes.**

Debido a que solo eran dos programadoras y no contaban con más personal, el trabajo se les atrasaba, esto llega a generar una gran pérdida para la compañía el hecho de estar perdiendo clientes, debido a esto ocupaban por lo menos algunos practicantes para que les pudieran ayudar con la programación.

#### **Problemas con la forma de organizarse.**

Los dos programadores que estaban en la empresa, no tenía buena organización debido a que había veces que se les perdían la última actualización del código o no sabían dónde había quedado o algo por el estilo.

# Alcances y limitaciones del proyecto

Alcances en general:

En este proyecto de realización de aplicaciones multiplataforma es solucionar los problemas del cliente y darles una herramienta novedosa de publicidad para sus clientes.

- Tendrán mejor experiencia usuarios en sus dispositivos móviles.
- Tendrán mejor publicidad con la página de aterrizaje de la aplicación.
- Más fácil de realización de actividades para sus clientes.

Limitaciones en general:

 Las pagina web multiplataforma será para todos los dispositivos, pero la aplicación no se producirá para todos los celulares, solo para Android y IOS.

### Teoría, herramientas y aplicaciones utilizadas en el proyecto

**HTML5:** Es la quinta revisión importante del lenguaje básico de la World Wide Web, HTML. HTML5 especifica dos variantes de sintaxis para HTML: un «clásico» HTML (text/html), la variante conocida como HTML5 y una variante XHTML conocida como sintaxis XHTML5 que deberá ser servida como XML.

**Javascript:** Es un lenguaje de programación interpretado, dialecto del estándar ECMAScript. Se define como orientado a objetos, basado en prototipos, imperativo, débilmente tipado y dinámico.

**CSS3:** Las hojas de estilo en cascada o (Cascading Style Sheets, o sus siglas CSS) hacen referencia a un lenguaje de hojas de estilos usado para describir la presentación semántica (el aspecto y formato) de un documento escrito en lenguaje de marcas. Su aplicación más común es dar estilo a páginas webs escritas en lenguaje HTML y XHTML, pero también puede ser aplicado a cualquier tipo de documentos XML, incluyendo SVG y XUL.

**jQuery:** Es una biblioteca de JavaScript, creada inicialmente por John Resig, que permite simplificar la manera de interactuar con los documentos HTML, manipular el árbol DOM, manejar eventos, desarrollar animaciones (FLV) y agregar interacción con la técnica AJAX a páginas web. Fue presentada el 14 de enero de 2006 en el BarCamp NYC. jQuery es la biblioteca de JavaScript más utilizada.

**Python:** Es un lenguaje de programación interpretado cuya filosofía hace hincapié en una sintaxis muy limpia y que favorezca un código legible. Se trata de un lenguaje de programación multiparadigma, ya que soporta orientación a objetos, programación imperativa y, en menor medida, programación funcional. Es un lenguaje interpretado, usa tipado dinámico y es multiplataforma.

**Django:** Es un framework de desarrollo web de código abierto, escrito en Python, que respeta el paradigma conocido como Model Template View. Fue desarrollado en origen para gestionar varias páginas orientadas a noticias de la World Company de Lawrence, Kansas, y fue liberada al público bajo una licencia BSD en julio de 2005; el framework fue nombrado en alusión al guitarrista de jazz gitano Django Reinhardt.

**JQuery mobile:** es un framework web tacto optimizado (además conocido como una biblioteca JavaScript o un marco móvil) está siendo desarrollado por el equipo del proyecto jQuery. El desarrollo se centra en la creación de un marco compatible con una amplia variedad de teléfonos inteligentes y Tablet PC, que resultan necesarias por la tableta creciente pero heterogéneo y mercado de teléfonos inteligentes. El marco jQuery Mobile es compatible con otros marcos de aplicaciones y plataformas móviles tales como PhoneGap, luz de trabajo y más.

**PHP:** Es un lenguaje de programación de uso general de código del lado del servidor originalmente diseñado para el desarrollo web de contenido dinámico. Fue uno de los primeros lenguajes de programación del lado del servidor que se podían incorporar directamente en el documento HTML en lugar de llamar a un archivo externo que procese los datos.

**Sublime Text:** Es un editor de texto y editor de código fuente creado en Python desarrollado originalmente como una extensión de Vim, con el tiempo fue creando una identidad propia.

**SQLite**: Es un sistema de gestión de bases de datos relacional compatible con ACID, contenida en una relativamente pequeña, SQLite es un proyecto de dominio público, a diferencia de los sistema de gestión de bases de datos cliente-servidor, el motor de SQLite no es un proceso independiente con el que el programa principal se comunica.

**Wamp Server:** Es el acrónimo usado para describir un sistema de infraestructura de internet que usa las siguientes herramientas:

Windows, como sistema operativo; Apache, como servidor web; MySQL, como gestor de bases de datos; PHP (generalmente), Perl, o Python, como lenguajes de programación.

# Procedimientos empleados y actividades realizadas

Sub proyecto – Conocimiento sobre actividades claves de la empresa y herramientas a utilizar.

Lo que vimos en esta primera actividad fue que en la empresa trabajaremos sobre el modelo Scrum, el cual es muy utilizado en muchas empresas en la actualidad, por su agilidad y fácil manejo.

También nos presentó las herramientas que utilizaremos, la cual fue el Sublime Text 2 como IDE y también nos proporcionó otras cosas como el WAMP Server como manejador de bases de datos MySql y servidor apache el cual utilizaremos para montar nuestras aplicaciones en un host local.

Nos mostró unos ejemplos de aplicaciones que él había realizado con anterioridad, las cuales son totalmente compatible con dispositivos móviles, lo cual fue muy bueno, debido a que nos la mostro en la computadora, en la Tablet y el un celular, y en los tres dispositivos tenia buena resolución y todo se acomodaba muy bien.

#### Sub proyecto – Capacitación de lenguajes.

.

**Identificación del problema**: En esta parte del proyecto, el problema que existía era que la mayoría de los que estábamos en la empresa Cencco no teníamos conocimiento sobre los lenguajes que se utilizarían a lo largo de la creación de las aplicaciones, algunos lenguajes ya los conocíamos pero no los conocíamos totalmente y otros que ni siquiera los habíamos escuchado mentar, tal como jQuery mobile, la cual sería una gran herramienta que utilizaríamos pero no teníamos conocimiento sobre ella, el problema principal fue que en la escuela se te ensenan algo sobre HTML, Javascript, etc.., mas no siempre es lo más nuevo, lo que ahorita utilizan las empresas para llevar a cabo sus aplicaciones.

**Realización de la capacitación:** La realización de la capacitación se llevó a cabo con la lectura de varios libros que nos proporcionó la empresa de manera electrónica, algunos de los libros en los que nos comentó que le pusiéramos más énfasis fue en los libros de jQuery, los de JavaScript y uno de HTML5 para irnos introduciendo con lo que son las nuevas características de este lenguaje en su versión 5, debido a que utilizaríamos algunas herramientas que tiene este lenguaje en su nueva versión que en las anteriores no existían.

La lectura de los libros nos llevó alrededor de una semana, debido a que teníamos que leerlos completamente, así como también realizábamos los ejercicios que venían sugeridos en los libros, debido a que no siempre con la pura teoría se puede aprender un lenguaje, sino que también deben de llevarse a cabo trabajos tales como ejemplos para poner a prueba las habilidades que teníamos.

La lectura de los libros lo complementamos con algunos videos tutoriales que nos puso el encargado de los proyectos de desarrollo para poder ver como se elaboraban aplicaciones como las que tendríamos que elaborar próximamente hay en la empresa, con lo que nos estábamos dando una idea de que era lo que teníamos que leer más para poder tener las habilidades necesarias que solicitaba la empresa para llevar a cabo los proyectos que en ella llegaran.

Otra parte de la capacitación fue cuando el Project manager de la empresa nos proporcionó una aplicación que ya se había realizado, en la cual venían utilizadas las herramientas que utilizaríamos, en esa aplicación contaba con partes de jQuery mobile, también de HTML5 y algo de JavaScript, con lo cual el ejercicio que realizamos fue una inspección detallada de ese código y tratar de entenderlo, lo cual fue algo complicado al principio debido a que los comando y la estructura que se tiene en este tipo de aplicaciones nos pareció algo diferente a lo que estábamos acostumbrados a observar en la escuela o en las aplicaciones que habíamos realizado en la escuela para los maestros.

#### Sub proyecto – Creación de primera aplicación.

**Identificación del problema:** La empresa llantera Grupo Ayala, la cual cuenta con varias empresas de circulo llantero en Hermosillo, fue la primera empresa a la cual quería un demo de lo que nosotros vendíamos, debido a esto nos pusimos a realizar el demo que ellos requerían, el cual constaba de diferentes partes, tales como parte para poner su publicidad, parte de galería de llantas, parte de mapa de donde estaban situadas y por ultimo una parte para cotizar el costo a los clientes.

**Realización de la aplicación:** Para la realización de aplicación para la empresa Grupo Ayala, primero lo que realizamos fue trabajar en base a lo que el CSS de jQuery mobile, con esto ya teníamos gran trabajo avanzado, debido a que la hoja de estilo de jQuery mobile ya tiene los estilos y todo, es algo así como un framework en el cual solo tendrás que ponerle tu información y quedaría listo en sí, pero eso fue una parte que tuvimos que utilizar, debido a que utilizando este tipo de framework nos ahorramos mucho tiempo en la parte de diseño de la aplicación, y aparte con este tipo de framework hace que la aplicación sea multiplataforma automáticamente sin necesidad de tener que agregarle algunas cosas más.

Después de usar el framework de jQuery mobile a cada quien se nos asignó un parte del software, yo elabore la parte de la galería, esta galería me la proporciono el Project manager de la empresa, la cual da una buena experiencia al usuario, debido a que las imágenes se ven en toda la pantalla, y está pensado para los dispositivos móviles dicha galería, lo cual era mucho mejor debido a que ese era nuestro trabajo.

Se tuvo algunos problema con esa galería a la hora de adaptarla a nuestra aplicación, debido a que tenía algunos problemas, solo funcionaba con las imágenes que traía por defecto la aplicación, lo cual era mal porque nosotros teníamos que tener las imágenes que nos proporcionó nuestro cliente.

Lo que tuve que hacer en esta situación fue la de modificar el código que traía la galería a lo que nosotros ocupábamos, de esta forma después de algunas modificaciones nos dejó poner nuestras imágenes en dicha aplicación, esta aplicación de galería tenía dos tipos de imágenes las cuales uno las tenía que modificar, debido a que una era más pequeña que la otra, debido a que una imagen se veía en pantalla completa y otra se veía de un tamaño pequeño.

También en el desarrollo de esta aplicación se llevó a cabo la creación de un mapa, la cual la realizamos gracias a la ayuda de GMaps de google, el cual satisfacía enormemente nuestra necesidad de los dispositivos móviles, debido a que ese tipo de mapa funcionaba perfectamente con el GPS de los dispositivos móviles, así como también tenía una buena resolución para las aplicaciones.

Yo colabore en la realización de este mapa, debido a que la aplicación del mapa llevaba un poco más de trabajo llevarla a cabo, debido a que tiene demasiadas funciones y el código es Javascript, pero al principio fue algo complejo para nosotros entenderlo perfectamente, por eso tuvimos que observar ejemplos en internet de algunas aplicaciones desarrolladas con ese mapa, así como también acudimos a una página de soporte que proporciona la aplicación de Google Maps la cual proporciona como utilizar el mapa, lo que ocupábamos nosotros era poder poner los puntos donde estaban ubicadas las empresas de Grupo Ayala, así como también que utilizara el GPS para ubicarnos en dicho mapa, eso se pudo realizar fácilmente.

La otra parte del mapa era que te proporcionara la ruta más corta de donde tú te encontrabas localizado a donde estaban las empresas marcadas en el mapa, eso fue algo difícil de comprender pero se pudo realizar con éxito, así como también pudimos incluir de que método se iba a acudir al lugar, y debido a eso el mapa te proporcionaba cual era la ruta más corta para ese tipo de transporte, los cuales eran A pie, En coche o en bicicleta.

La aplicación de GMaps de google traía muchas funciones las cuales estuvimos moviendo, con la cual pudimos cambiar los colores de cómo se trazaban las rutas, entre otras cosas menores que era para proporcionarle una mejor experiencia al usuario final.

#### **Sub proyecto – Modificación de página web de Cencco Dev.**

**Identificación del problema:** La página web de la empresa ocupaba algunos módulos, los cuales eran el modulo para poder comunicarse con nosotros por correo electrónico, y otra parte fue la de una sección donde se elaboren las cotizaciones automáticas de los servicios que nosotros proporcionábamos a las empresas.

**Modificación de página web:** En esta parte me toco elaborar el cotizador de precios, el cual era con unos precios ya predefinidos, el usuario ve unos checkboxes los cuales los palomea depende de lo que el usuario guste, y en este formulario también te pedía el nombre y el correo, por lo cual te mandaba una cotización a tu correo electrónico de lo que habías solicitado.

Lo otro que también realizaba este era el poder tener a nuestros clientes contentos debido a que en cuanto se ingresaban aquí, nosotros les podríamos dar seguimiento debido a que teníamos su correo y ya con eso podríamos tener una atención personalizada.

#### Sub proyecto- Capacitación sobre Python y Django.

**Identificación del problema:** Se llevó a cabo la necesidad de realizar algunas aplicaciones con el framework de Django 1.5, el cual se ocupaba utilizarlo por su facilidad a la hora de realizar las aplicaciones, este framework trabaja sobre Python, con lo cual también se tuvo que tener una capacitación sobre Python debido a que no conocíamos mucho sobre el lenguaje.

**Capacitación sobre Django 1.7 + Python:** La capacitación sobre el lenguaje Python fue algo complicado al principio, debido a que no teníamos ni idea como era el lenguaje Python, el cual es parecido a los otros pero tiene algunas particularidades diferentes a los demás lenguajes que habíamos observado.

El lenguaje python lo empezamos desde el 0, desde la instalación de Python en nuestro computador, el cual fue algo complicado instalarlo debido a que hubo problemas a la hora de instalarlo en algunos computadores debido a que python se instalaba diferente en computadores con sistema operativo de 64 bits que en los que son de 32 bits, debido a esto se nos complicó a los que teníamos un computador que utilizaba ese tipo de sistema operativo.

Observamos varias video tutoriales de cómo se efectuaba la instalación de Python en las computadores y así por fin pudimos instalarlo.

Lo siguiente que llevamos a cabo fue instalar Django 1.5 en nuestras computadoras lo cual también fue algo complicado debido a que se tienen que agregar variables de entorno entre algunas otras cosas que tuvimos que llevar a cabo para poder realizar estas instalación y la buena ejecución de este framework.

Después de la instalación satisfactoria de estos programas, lo primero que elaboramos fue crear nuestra primera aplicación, la cual se elabora en la línea de consola de Windows, lo cual era algo nuevo para nosotros.

Después de la creación fuimos a la modificaciones y a la observación de todos los componentes que tenía la aplicación creada, la cual tenía varios componentes diferentes, una parte son los models, en esta parte es donde van todos nuestros modelos, lo cual sería como la creación de nuestra base de datos pero Django la crea automáticamente nomas nosotros tenemos que plasmar nuestros modelos hay.

Otra parte que existe en este proyecto es el llamado Views, en el cual van plasmados todos los métodos que nosotros utilizaremos para nuestra aplicación, estos van en lenguaje Python, en esta parte fue en lo que más se nos complicó, debido a que al observar esa parte no entendíamos mucho el código, pero el Project manager nos lo fue explicando paso a paso que significaba y que era para poder comprenderlo todo.

Algo también importante fue la parte de Urls, lo cual son como tú vas enlazando tu aplicación, esto es algo muy importante a la hora de la creación de la aplicación,

debido a que si las Urls no están bien enlazadas no hará nada tu aplicación, debido a esto le pusimos mucha atención a comprender el código de esta parte y a lo que teníamos que plasmar a la hora de realizar nuestra propia aplicación y no tener algún error.

#### Sub proyecto – Creación de primera aplicación en Django.

**Identificación del problema:** El problema era que se tenía que elaborar una primera aplicación en Django para poner a prueba las habilidades que habíamos realizado en la capacitación sobre esto.

**Creación de la aplicación:** Lo que se llevó a cabo en esta primera aplicación de Django, fue elaborar lo que venía en un video tutorial que observamos en youtube, el cual elaboraba una pequeña aplicación en Django, en la cual utilizaba las herramientas que nosotros utilizaríamos a la hora de llevar a cabo la agenda que era nuestro propósito principal el elaborar la agenda pero este era el primer escalón.

En la aplicación esta se tenían que crear primero la aplicación desde la consola de Windows como se llevó a cabo la creación de la que creamos de prueba, el producto final de esta aplicación era una página web que de un lado tenia videos y del otro lado tenía un foro de discusiones donde podrías escribir tu pregunta y en el poder respondes a la preguntas que se ponían.

Después de crear la aplicación se llevó a cabo la elaboración de los models de las aplicaciones, esto seria las bases de datos que ocuparía la aplicación para poder llevar a cabo sus actividades.

Lo siguiente de esto fue la creación de los Views, los cuales son los métodos que utilizaran la información, los cuales están elaborados en lenguaje Python, estos métodos los que hacían eran plasmar la información que se encontraba en las bases de datos, las cuales se regresaban a la página web.

Después fue la elaboración del template, la cual es la parte que ve la persona, esta parte se lleva a cabo con el lenguaje de programación HTML, lo cual es algo ya conocido, solo se le tienen que plasmar algunas líneas de comandos en los cuales recibirá la información que se encuentra en la base de datos y nosotros solicitaremos por los métodos que tiene el views.

#### Sub proyecto – Capacitación sobre base de datos SQLite

**Identificación del problema:** Este tipo de bases de datos son más fáciles de crear en los sistemas que las mysql, debido a que las mysql tienen sus passwords y sus formatos, la cual las bases de datos sobre SQLite son más sencillas de crear por la plataforma Django, de hecho la que viene por defecto es la SQLite db, con esto tuvimos una pequeña capacitación para este tipo de bases de datos.

**Capacitación sobre SQLite:** Las bases de datos SQLite son muchos más fáciles de crear que los otros tipos tales como MySql o SQLServer, debido a que no tienes que poner un manejador de bases de datos, así como los anteriormente mencionados.

Las bases de datos SQLite fueron de mucha utilidad gracias a la fácil compatibilidad que tenía con las aplicaciones Django, y debido a esto fue esta capacitación que solo nos ensenaron como se pueden modificar dichas bases de datos o como se pueden crear.

#### Sub proyecto – Creación de agenda con Django.

.

**Identificación del problema:** Una empresa ocupaba una agenda que fuera rápida, ágil y multiplataforma, la cual se le ocurrió a nuestro Project manager que podíamos llevarla a cabo en el framework Django debido a que es muy rápido y tiene una rápida conexión con la base de datos y eso efectúa que no tenga mucho tiempo de espera para los clientes.

Otra cosa por la que se utilizó ese framework es porque se manejarían bastantes datos y él nos dijo que era lo más óptimo hacerlo con Django aparte de para poder tener el mejor dominio sobre esa aplicación.

La aplicación constaba de varias partes que son las siguientes:

- Agenda de Usuarios listados por empresas
- Creación de un foro
- Envió de boletines a las empresas asociadas
- Capacidad de poner citas.

**Creación de agenda con Django:** Lo primero que se llevó a cabo a hora de realizar esta aplicación fue la repartición de lo que cada uno de los integrantes del equipo de trabajo teníamos que llevar a cabo.

Lo primero que me toco realizar fue la parte del foro, en el cual tomamos como base una parte de la primera aplicación que ya habíamos realizado que fue la parte de preguntas y respuestas, la cual es algo parecido a un foro, solo ocupo algunos arreglos en lo que es la base de datos, también la parte en la que se tienen que poner que usuario fue el que publico la pregunta y cuáles fueron los usuarios que le respondieron.

Para llevar a cabo todo esto tuve que modificar el archivo models.py, el cual es donde se crean las bases de datos las cuales las modifique a lo que ocupaba.

Después de la elaboración del foro de preguntas y respuestas me pusieron a realizar la parte de enviar los boletines por medio de correo electrónico.

Esto fue algo un poco difícil de realizar, debido a que como estábamos probando esta aplicación en local host, era difícil porque los correos no se enviaban por estar en local host, lo cual fue algo complicado de poder probar, pero encontramos otro método por el cual si se pudo llevar a cabo el envío de correos por medio de un correo electrónico de la empresa, en este caso utilizamos un Gmail, debido a que Gmail si permite el envió de correos desde alguna aplicación de tercero y es fácil obtener el SMTP entre otras cosas que se requieren para realizar el envío de correos de una aplicación de terceros.

Otra parte del mismo modulo del sistema es que los boletines que se suben a la web se muestren en una parte del sistema como unos embebidos, esto quiere decir que tengan unas muestras miniaturas del boletín, para así poder decidir si descargarlo o no.

La creación de esta parte de la aplicación fue utilizando una herramienta de HTML que se llama Embed, la cual nos fue de gran ayuda, debido a que solo poníamos la dirección donde se encontraba el archivo pdf que se había subido al server y con eso nos mostraba una miniatura con una barra de herramientas en la cual se podía descargar, ampliar, imprimir, entre otras funcionalidades que eran importantes a la hora de estar leyendo un archivo de este tipo.

Después de eso colabore en la elaboración de la agenda, la cual fue difícil elaborarla debido a nuestro poco conocimiento y experiencia con esta herramienta de Django, pero al fin quedo.

Lo principal de esta agenda fue que primero te mostraba los Giros de las empresas, después de ahí te mostraba las empresas en ese giro, después de eso te mostraba a los empleados que trabajan en la empresa que seleccionaras y después de eso la información general del empleado que había seleccionado, esto era para poder llevar un mejor control de los empleados y también de poder llevar a cabo una comunicación entre los empleados de algunas empresas, debido a que si tu como empresa querías comunicarte con el gerente de la otra empresa con este sistema podrías ver quien era la persona que buscabas y cuáles eran los números de contacto o correo.

La última parte en la que también colabore fue en la creación de las citas, la cual fue la parte más complicada, debido a que el mismo framework Django traía unos calendarios y algunas herramientas que se supone que nos harían mas fácil el trabajo, pero debido a nuestra poca experiencia fue más difícil de lo normal elaborar esta agenda, debido a que los calendarios estaban complicados utilizarlos.

Al final pudimos resolverlo consiguiendo una aplicación de agendar citas que encontramos en internet, la cual nos sirvió como base para desarrollar la de nosotros en nuestra aplicación.

Lo siguiente fue unificar todos los módulos en el mismo proyecto, lo cual era lo supuestamente más fácil, pero tuvimos varios inconvenientes, debido a que cada vez que le poníamos un módulo al principal marcaba varios errores con la base de datos entre otras cosas las cuales fueron fácil de corregir pero fue molesto que en todos los módulos nos pasara lo mismo.

El final de esto termino en estar presente en la presentación que llevo a cabo nuestro Project manager al cliente de esta aplicación en la cual pudimos observar cómo se presentan aplicaciones antes los clientes, y observamos que al parecer nuestro producto ya estaba terminado y no tenía ningún inconveniente para el cliente, con lo que se puede decir que fue satisfactorio ese producto.

#### **Sub proyecto – Elaboración de aplicación para empresas Wega.**

**Identificación del problema:** La empresa Wega es una empresa que se dedica a la construcción de piscinas, también se dedica a vender accesorios para las piscinas y ofrece mantenimiento para dicho artículo.

**Elaboración de aplicación:** La elaboración de esta aplicación fue algo sencillo, debido a que nos basamos en la que ya habíamos llevado a cabo de Grupo Ayala, la cual nos funcionó bien, entonces en esta ocasión la aplicación tendría lo mismo que la anterior, pero esta aplicación tendría una parte más, la cual sería una calculadora de pH que tiene la piscina para saber en qué condiciones esta y cuanto se tiene que poner de la mezcla en la piscina.

La elaboración de este módulo de la aplicación estuvo difícil, debido a que era una formula algo complicada y tenía que ver muchos aspectos diferentes como el tamaño de la piscina entre otros aspectos.

Otra parte de esta aplicación fue la de la galería donde pusimos fotos de las piscinas que ellos ya había construido para que los clientes pudieran observar y seleccionar alguno de esos diseños si les parecía el adecuado para sus necesidades, también tenía su parte de mapa y el de publicidad como era en la otra aplicación.

### Resultados obtenidos.

#### Sub proyecto – Conocimiento sobre actividades claves de la empresa y herramientas a utilizar.

Nos presentaron programas que habían elaborado anteriormente para darnos una idea del tipo de aplicaciones que elaboraríamos, así como también nos platicó sobres las aplicaciones móviles multiplataforma y su gran mercado en la actualidad.

#### Sub proyecto – Capacitación de lenguajes.

En la empresa nos proporcionaron varios libros, algunos eran del lenguaje HTML 5 otras eran del lenguaje JavaScript, otra de jQuery y otro de CSS3, los cuales nos dieron tiempo para leerlos y así tener la capacitación necesaria sobre las herramientas.

Estos libros estaban muy completos, lo cual nos sirvió mucho como base a la hora de realizar las aplicaciones que ellos requerían que elaboráramos.

#### Sub proyecto – Creación de primera aplicación.

Lo que me toco elaborar a mí en esta parte fue la galería [ver imagen 1], con la cual se elaboró un catálogo de las llantas que vendía la empresa a la que se le fabrico, otra parte en la que colabore fue en la parte del mapa [ver imagen 2], en la cual se puede observar cómo se trazan las rutas de los locales que nuestro cliente tiene.

Imagen 1: Galería de productos del que ofrece la empresa para la que se le desarrolla el software.

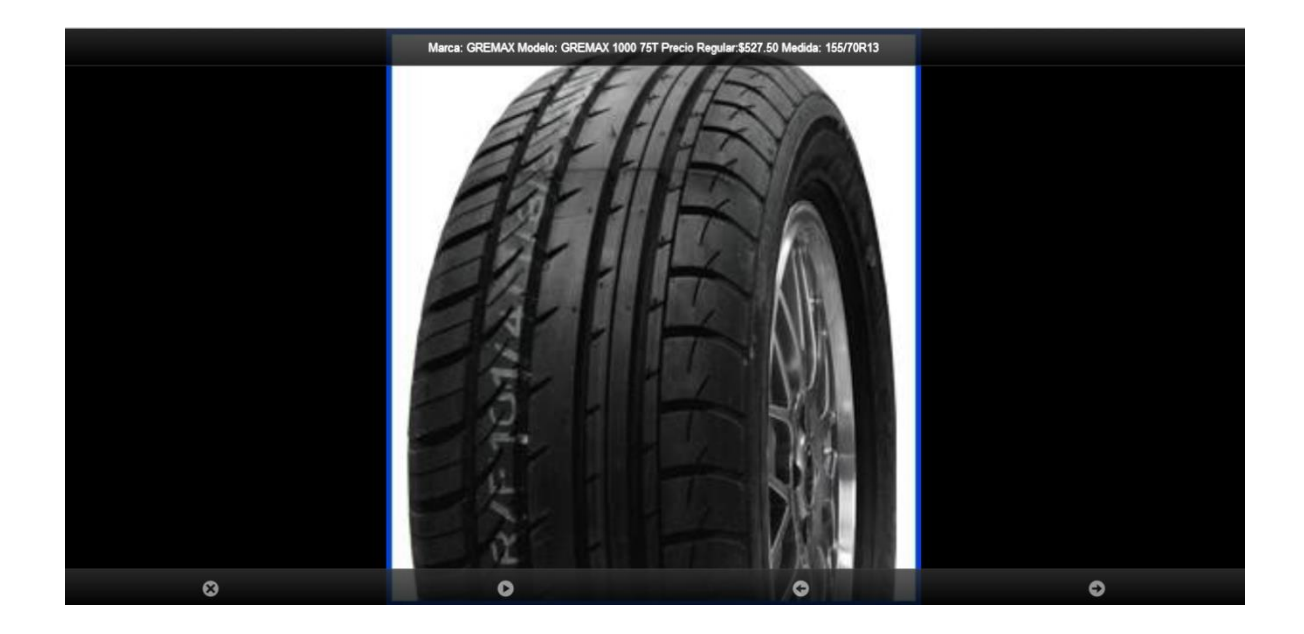

Imagen 2: Ubicación de las sucursales y como llegar.

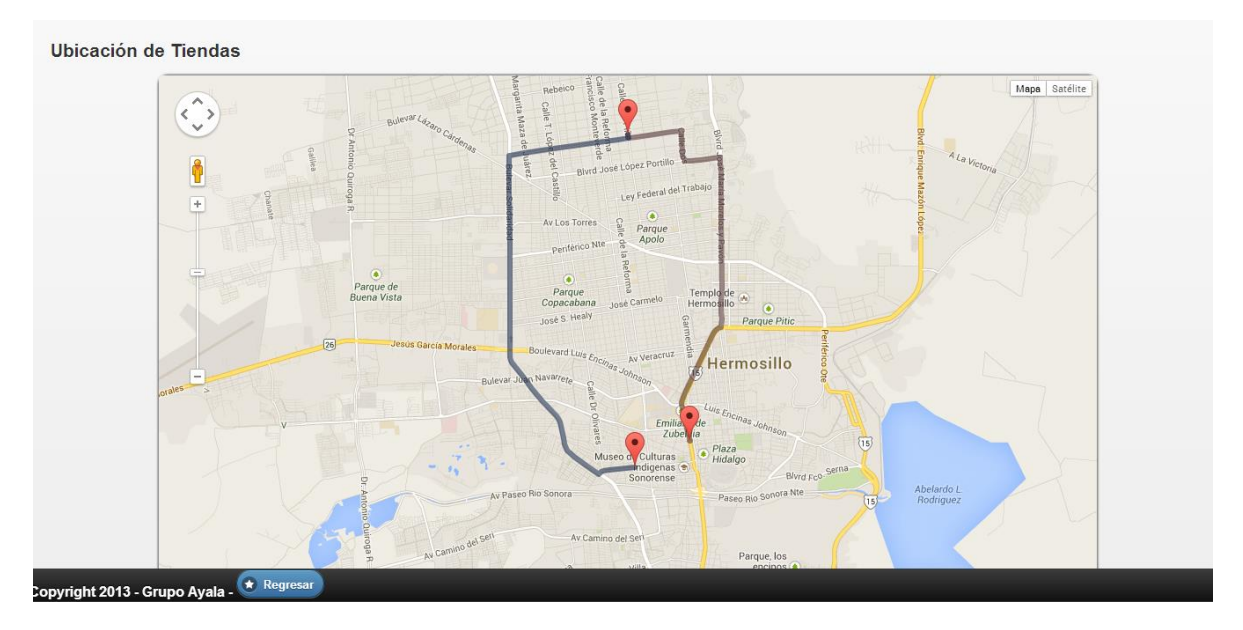

Después de eso se llevó a cabo la conversión en la página PhoneGap, la cual lo convertimos a aplicación para sistema operativo Android.

Esta aplicación fue del agrado del cliente, mas no supimos si se cerró el contrato con la empresa o no.

#### **Sub proyecto – Modificación de página web de Cencco Dev.**

En la página web de la empresa se llevó a cabo unas modificaciones, las cuales fueron agregarle un formulario de cotización para el cliente [ver imagen 3].

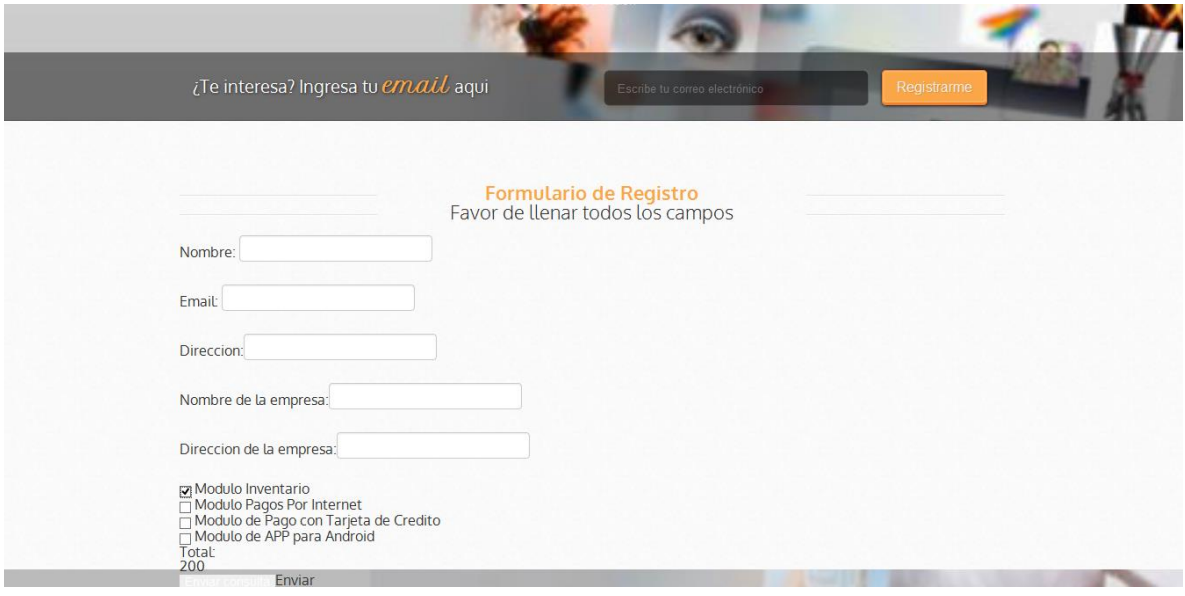

Imagen 3: Formulario para compras de la pagina cenncodev.

No hubo muchos cambios más que hacerle a la página debido a que está muy bien hecha solo le falta esa parte.

#### Sub proyecto- Capacitación sobre Python y Django.

Aprendimos a utilizar las herramientas de Django y un poco de Python, el resultado de esto fue que los conocimientos obtenidos fueron básicos pero también a la vez los necesarios.

#### Sub proyecto – Creación de primera aplicación en Django.

La primera aplicación que creamos, fue la vista en un video tutorial que nos proporcionó el encargado de la empresa, en el cual mostraba como crear una aplicación con dos templates independientes [ver imagen 4],

Imagen 4: Primera aplicación con el Framework Django

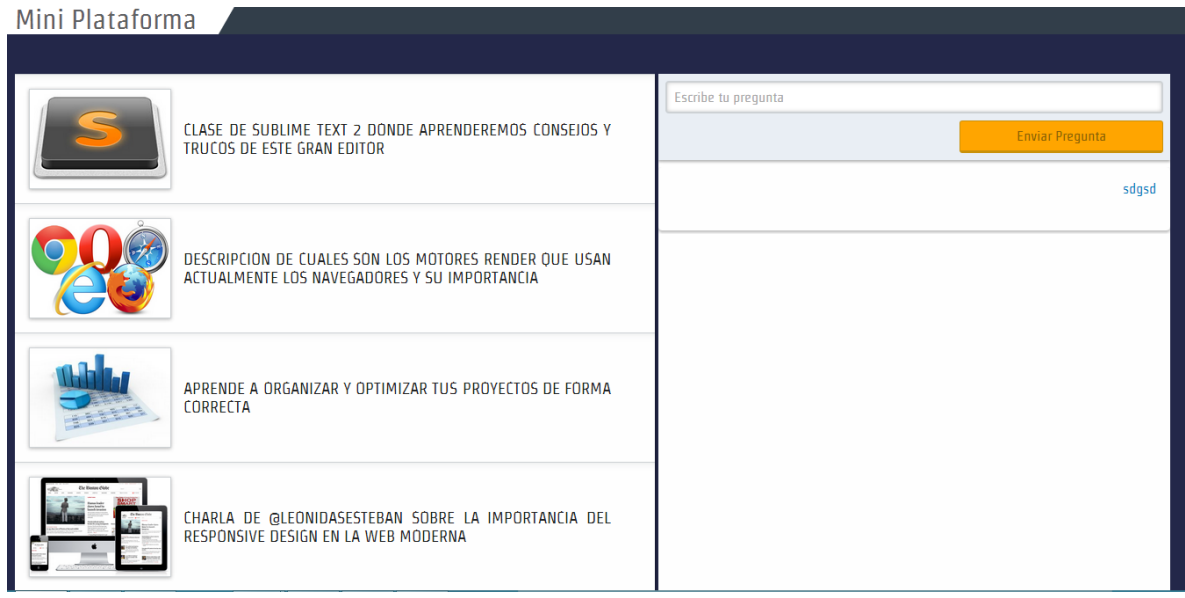

con esto fuimos capacitados para elaborar la aplicación que realmente querían.

Sub proyecto – Creación de agenda con Django.

En este apartado se llevó a cabo la agenda que tenía algunas empresas, en las cuales se separaban por giros, empresas, empleados y hay venían los datos personales, también se utilizaba para enviar boletines a los empleados, lo cual era una cosa importante, también tenía otro apartado para escribir mensajes como un foro [ver imagen 5,6].

Imagen 5: Imagen de la agenda en su parte de giros

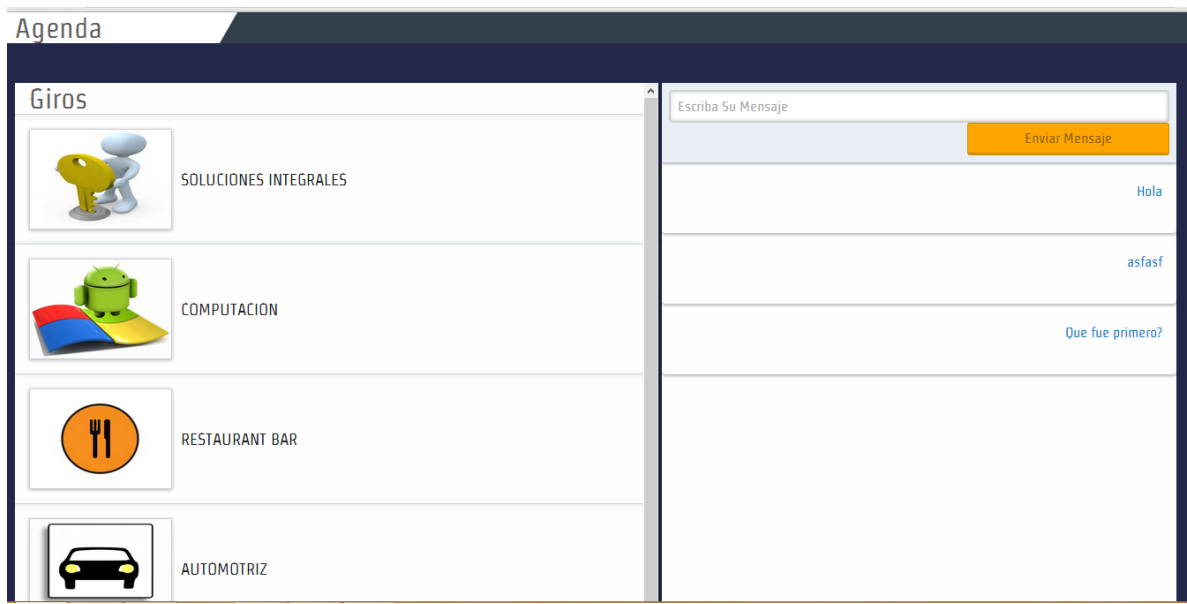

Imagen 6: Imagen de la agenda mostrando un mensaje.

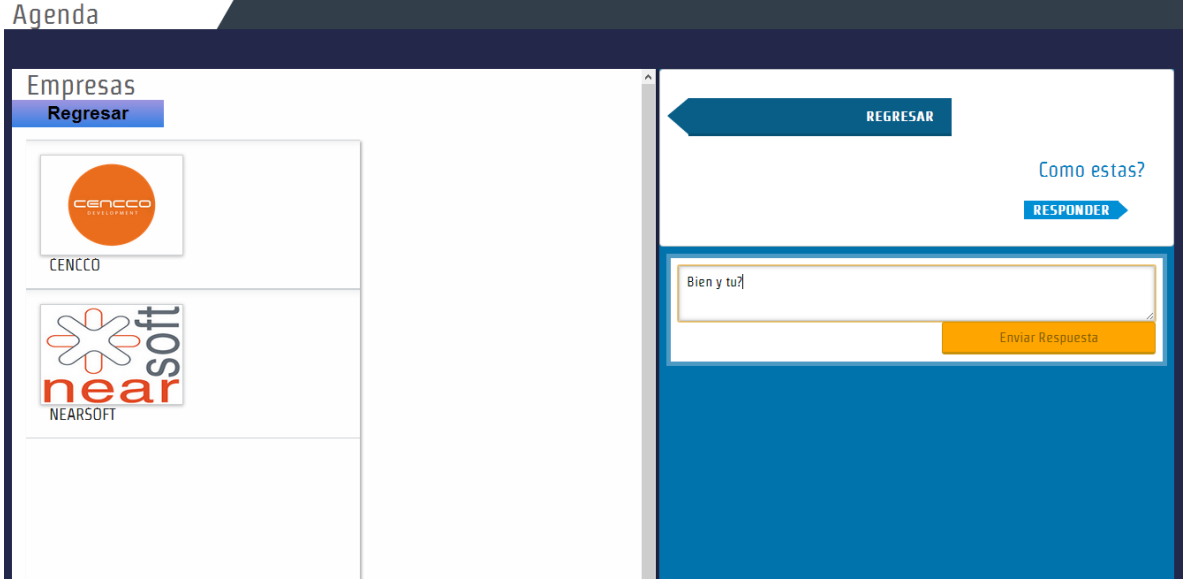

Esta aplicación fue presentada al cliente, y le pareció bien aunque aún se tenían que afinar detalles, lo cual no conocemos cual fue el resultado real de esta aplicación.

## **Conclusiones y recomendaciones**

#### Sub proyecto – Actividades claves de la empresa y herramientas a utilizar.

La conclusión a la que llegue en esta actividad es que la empresa trata de trabajar como lo hace una empresa grande que está a la vanguardia, debido a que las herramientas que utilizamos tal como Sublime Text 2 la usan las buenas empresas para programar debido a su facilidad de utilización y la extensa gama de lenguajes que soporta esta herramienta.

También trabajar bajo el modelo Scrum es algo que me llamo la atención debido a que es una gran forma de trabajar y así lo efectúan las grandes empresas.

Las recomendaciones que pudieran surgir fuera que los libros sean un poco más actualizados.

#### Sub proyecto – Capacitación sobre lenguajes.

La conclusión a la que llegue en esta parte del proceso que los lenguajes de programación avanzan muy rápidamente, cada rato salen unas versiones nuevas y con más aditamentos los cuales sirven mucho a la hora de realizar uno sus aplicaciones, otra cosa es que también observe que algunos lenguajes que se están utilizando y son novedosos no los vemos en la escuela.

Con este proyecto se aprendió la utilización de dichos lenguajes, no totalmente pero si una introducción para saber que hacer a la hora de programar en esos lenguajes mencionados.

#### Sub proyecto – Creación de primera aplicación.

La elaboración de mi primera aplicación web multiplataforma fue muy buena, debido a que yo no tenía idea como se llevaba a cabo para que las páginas web sean adaptables a todos los dispositivos que se conocen hoy en día y están muy

de moda. Esta aplicación estuvo bien diseñada, solo que falto enganchar más al cliente con algunos detalles que tal vez al cliente le interesaban más de los que ya tenía.

#### Sub proyecto – Capacitación sobre Django y Python

El lenguaje de programación Python es un lenguaje muy utilizado en las empresas, es un lenguaje no muy difícil, pero lo más interesante fue el framework Django, el cual es algo nuevo para mí, debido a que no es como los otros frameworks que había utilizado en la escuela, este tipo de framework es algo más difícil pero a la vez más eficiente y moderno.

#### Sub proyecto – Creación de primera aplicación en Django.

En la creación de esta aplicación se llevó a cabo el uso de las herramientas que proporciono el Django, la creación de esta mini plataforma fue usada como base para el proyecto de agenda que se elaboró en Django.

El objetivo se cumplió, debido a que solo era para tener una base sobre Django y tener un programa base pare empezar la agenda.

#### Sub proyecto – Capacitación sobre bases de datos SQLite.

En conclusión este tipo de bases de datos también son rápidas y pueden ser utilizadas con mayor facilidad que las ya conocidas por nosotros como Sql Server y MySql, las cuales son muy buenas, pero requieren su programa para ser administradas y por ejemplo el Sql Server ocupa un gran espacio en la computadora. El objetivo era conocer cómo funcionaban y eso se cumplió, debido a que cuando las utilizamos en la agenda las supimos manipular muy bien.

Alguna recomendación seria utilizarla en muchos más programas, debido a que son más rápidas y no requieren programas específicos para ejecutarlas ni crearlas.

#### Sub proyecto – Creación de agenda con Django.

Esta aplicación fue la más grande que elaboramos y la más tardada debido a su dificultad, esta aplicación es una bonita agenda que se puede utilizar para un directorio de empresas y todo eso, sería algo como una sección amarilla, pero con la posibilidad de enviar boletines a tus contactos, esto vendría siendo enviarles archivos PDF por correo a los trabajadores de la empresa, lo que le pudo haber faltado a esta aplicación fue un poco de diseño, el cual no era muy bueno.

### Retroalimentación

Como retroalimentación de este periodo de prácticas profesionales en la compañía Cencco, puedo decir que en esta empresa tuve la oportunidad de desarrollarme como profesional y ampliar mis conocimientos mucho más a lo que te ensenan en la escuela, debido a que vimos muchas cosas que eran nuevas para, que en la escuela jamás me las ensenaron ni las había escuchado mentar.

Estar en Cencco fue de gran ayuda debido a que yo ayude a desarrollar algunas de sus aplicaciones, fui de ayuda en la construcción de algunos módulos de las aplicaciones que realizaron en el tiempo que estaba realizando mis prácticas profesionales en dicha empresa.

También pude reforzar algunos conocimientos tal como mis conocimientos en PHP y en HTML, los cuales reforme más a los que ya había adquirido en la universidad.

Todos los proyectos realizados y en diferentes lenguajes me dieron mucha experiencia para saber que no siempre se debe de estar cerrado a un solo lenguaje, que en las empresas utilizan varios y no todo se hará con un solo lenguaje.

Fue muy bueno estar en esa empresa, debido a que la experiencia que pude adquirir en esa empresa fue muy buena, debido a que yo nunca antes había estado en un equipo de programación, solo en la escuela y no es la misma, y esta experiencia es muy buena para futuro.

Como recomendación personal para la carrera de ingeniería en sistemas de información me gustaría que en la parte de aplicaciones web se trate de utilizar lo más nuevo y novedoso, y también ver más sobre los dispositivos móviles, los siguientes temas me gustaría que se hablara:

- $\checkmark$  Aplicaciones web multiplataforma.
- $\checkmark$  Programación en Python

#### **Fortalezas y debilidades:**

:

#### **Fortalezas:**

- $\checkmark$  Conocimiento de HTML
- Conocimiento sobre JavaScript
- $\checkmark$  Conocimiento sobre CSS
- $\checkmark$  Habilidades de programación
- $\checkmark$  Conocimiento sobre PHP
- $\checkmark$  Capacidad de trabajar en equipo.

#### **Debilidades:**

- $\checkmark$  Falta de conocimiento sobre jQuery
- $\checkmark$  Falta de conocimiento sobre el lenguaje Python
- $\checkmark$  Falta de conocimiento sobre framework web
- $\checkmark$  Falta de conocimiento sobre habilidades para desarrollo móvil

# Oportunidades detectadas

Tuve la gran oportunidad de poder usar la programación para programar cosas que es lo que andan pidiendo las empresas actualmente, debido a que estos tipos de aplicaciones son las que buscan hoy en día las empresas, debido a que todas las empresas tienen la necesidad de satisfacer la experiencia móvil a los usuarios que visiten su página web, así como también es muy buena publicidad tener la aplicación móvil en la cual poder acceder directamente a los dispositivos móviles de los compradores, a los cuales podrás mandarles todas las ofertas o productos y servicios nuevos que tu estas ofreciendo en estos momentos.

# Bibliografía

- <http://programando.la/>
- <https://docs.djangoproject.com/en/dev/topics/email/>
- <http://www.cibernatural.com/tutorial-de-django-ii>
- <http://jquerymobile.com/>
- <http://hpneo.github.io/gmaps/>
- <http://es.wikipedia.org/wiki/HTML5>
- <http://es.wikipedia.org/wiki/JavaScript>
- [http://es.wikipedia.org/wiki/Hojas\\_de\\_estilo\\_en\\_cascada](http://es.wikipedia.org/wiki/Hojas_de_estilo_en_cascada)
- <http://es.wikipedia.org/wiki/JQuery>
- <http://es.wikipedia.org/wiki/Python>
- http://es.wikipedia.org/wiki/Django (framework)
- [http://en.wikipedia.org/wiki/JQuery\\_Mobile](http://en.wikipedia.org/wiki/JQuery_Mobile)
- <http://es.wikipedia.org/wiki/PHP>
- [http://es.wikipedia.org/wiki/Sublime\\_Text](http://es.wikipedia.org/wiki/Sublime_Text)
- <http://es.wikipedia.org/wiki/SQLite>
- <http://es.wikipedia.org/wiki/WAMP>
- <http://es.wikipedia.org/wiki/Scrum>